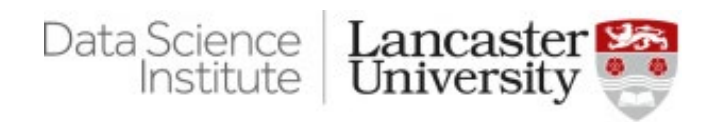

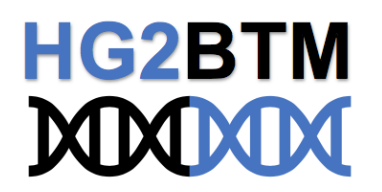

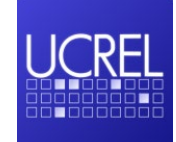

# PROFILING MEDICAL JOURNAL ARTICLES USING A GENE ONTOLOGY SEMANTIC TAGGER

MAHMOUD EL-HAJ PAUL RAYSON SCOTT PIAO JO KNIGHT SHERYL PRENTICE NATHAN RUTHERFORD

# ORIGIN AND OUTCOMES

- Currently funded through a Wellcome Trust Seed award
- Collaboration with UCREL through DSI
- ◼ Previous work presented at International Genetic Epidemiology Society (2017), LREC (2018)
- Explosion of literature in human medical genetics (e.g. genome wide association studies: 5 in 1995, 141 in 2005, 3,633 in 2015)
- Goal is to utilise text mining and corpus linguistic methods to feed into a tool that will assist the generation of new hypotheses from this rapidly growing set of data

#### **DATASET**

- Medical journal abstracts from PubMed
- English articles discussing human genetics studies in psychiatry and immune related disorders.

#### **DATASET**

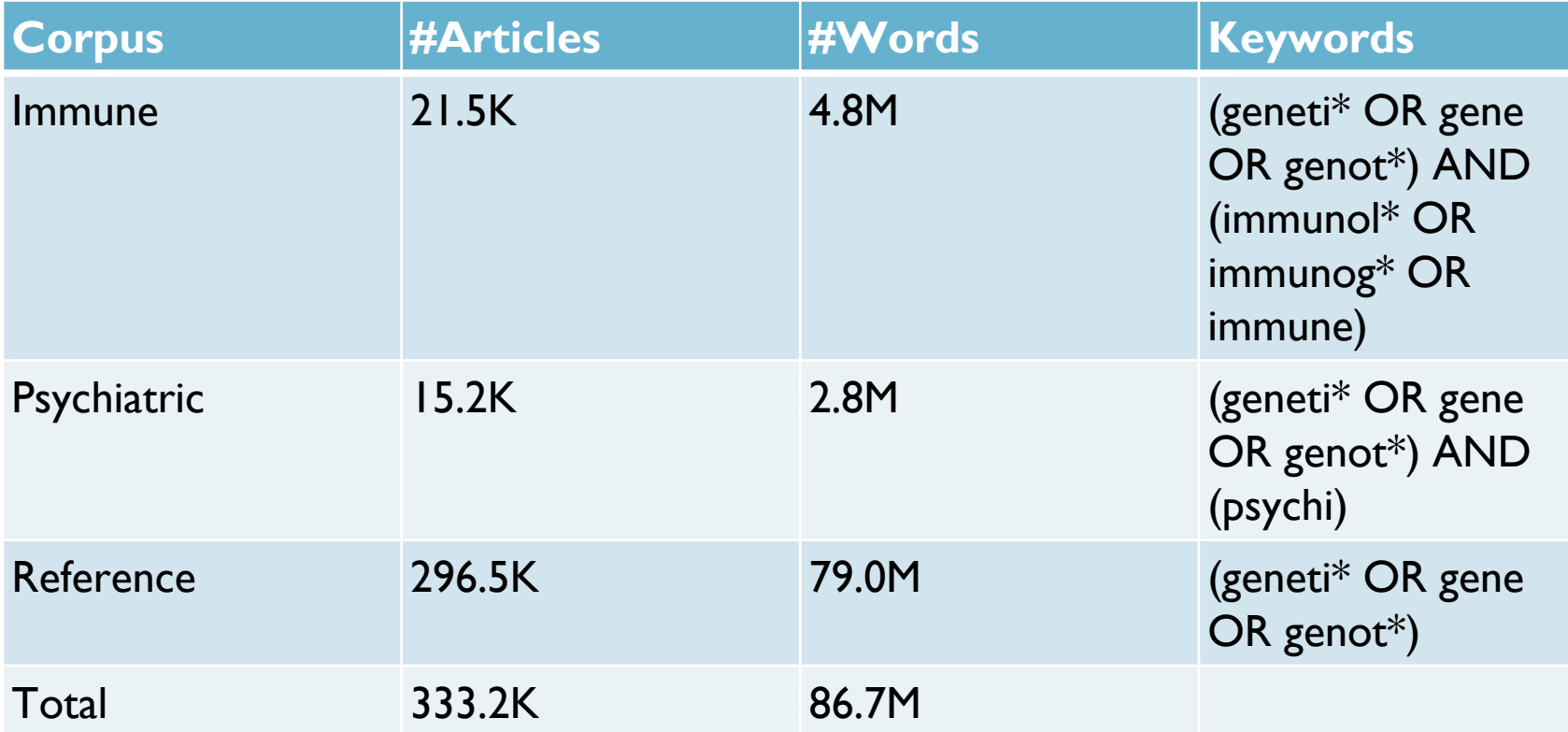

# DATA EXTRACTION

- Search PubMed website directly
- Saved results to large XML file
- Built a Java Suite for parsing PubMed XML file format.
- Java suite extracts abstracts, titles, authors, pub-date, DOI ... etc.
- Code freely available on github:

<https://github.com/drelhaj/BioTextMining>

## FINE-GRAINED MEDICAL TERMS

- Next step...tagging
- Currently used methods not suitable for specialist terms, e.g. cytokines, lymphocyte mediated immunity
- Extra level of annotation required for tagging
- The Gene Ontology Consortium's<sup>1</sup> OBO Basic Gene Ontology (go-basic.obo) categories<sup>2</sup>.
- What is GO (Gene Ontology)? Provides consistent descriptions of gene products across databases.
- ◼ Focussed on tracing ancestors and children for each entry in the ontology

\_\_\_\_\_\_\_\_\_\_\_\_\_\_\_\_\_

<sup>1</sup> <http://geneontology.org/>

<sup>2</sup> <http://purl.obolibrary.org/obo/go/go-basic.obo>

## GENE ONTOLOGY SEMANTIC TAGGER

- Corpora uploaded to Wmatrix
- POS tagged using CLAWS.
- Semantically tagged using USAS
- Counted frequencies
- Compared sub-corpora using methods from Corpus Linguistics.

# PARSING OBO

- we created Java code that combines the use of publicly available OBO library<sup>1</sup>
- with Java Directed Graph (Digraphs)
- to trace the paths from a node child to the root.
- The code used Breadth First and Depth First algorithms to quickly and accurately extract the paths.

\_\_\_\_\_\_\_\_\_\_\_\_\_\_\_\_\_

<sup>1</sup> https://github.com/sugang/bioparser

<sup>2</sup> <http://purl.obolibrary.org/obo/go/go-basic.obo>

#### OBO GRAPH SAMPLE

- Our code allowed us to generate a USAS tagger dictionary file
- where each entry in the OBO ontology is tagged with the GO IDs shown in its path.
- In the figure we can see two paths from the child node towards the ``biological process'' root.

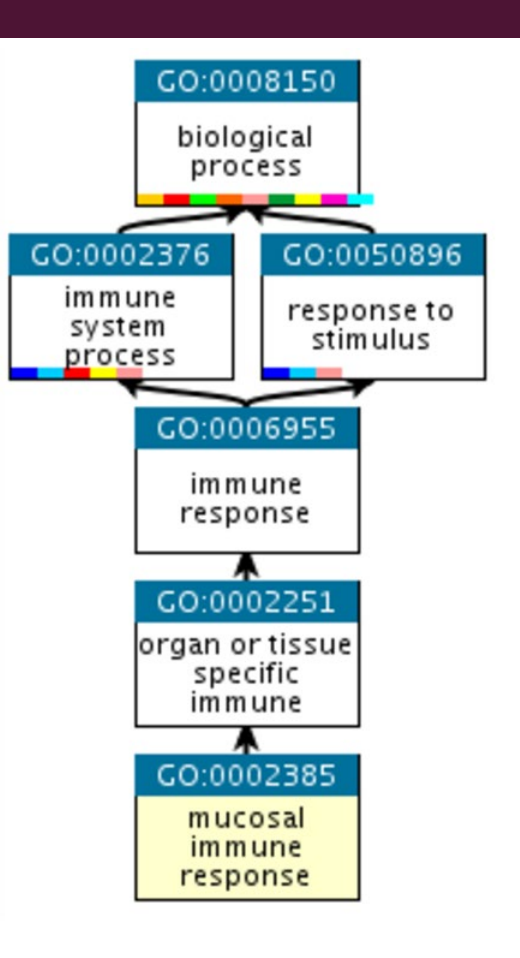

# DICTIONARY CREATION

The dictionary creation process works as follows:

- 1. Is child node single word or multi-word expression.
- 2. get number of paths towards the root.
- 3. get each path's GoID entries (child node's ancestors)
- 4. include the level of each ancestor by adding that to the end of each entry (e.g. .1 to refer to the first parent (GOO:0002251).
- 5. Check if path passes through an ``immune system process'' (i.e. GoID: 0002376).
- 6. If so we add .I to the end of the GoID tag to refer to immune entry, otherwise we add .N referring to a non-immune entry.

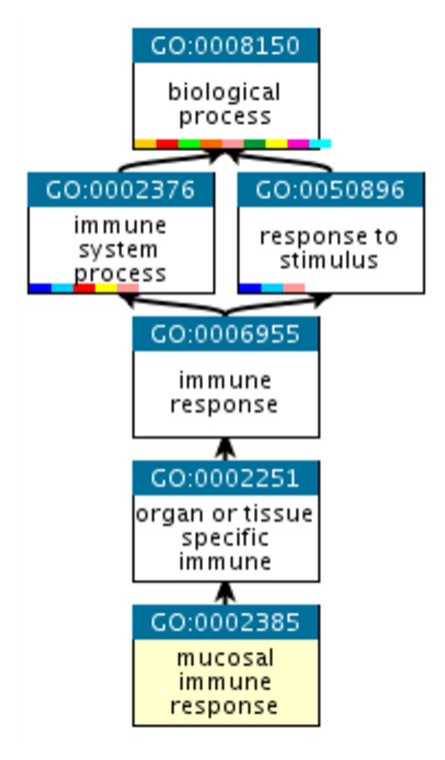

#### TAGGING EXAMPLE

- Following the steps in previous slide, the child node GO:0002385 is multi-word expression entry with following semantic dictionary tags:
- {GO:0008150.4.I, GO:0002376.3.I, GO:0050896.3.N, GO:0006955.2.I, GO:0002385.0.I, GO:0002251.1.N, GO:0006955.2.N, GO:0002385.0.N, GO:0002251.1.I, GO:0008150.4.N}.

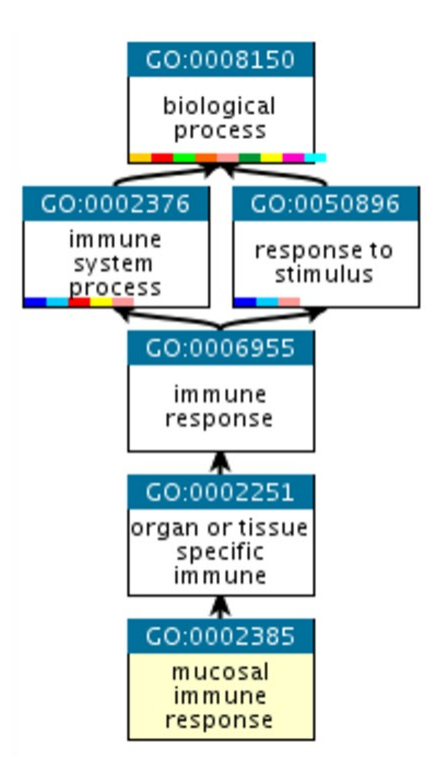

### TAGGING EXAMPLE

- Tags such as GO:0006955 ends with .2 suffix referring to level two (counting from level zero).
- and will appear twice;
	- once as an immune entry with a .l suffix (GO:0006955.2.I)
	- and another as a non-immune entry with a .N suffix (GO:0006955.2.N).

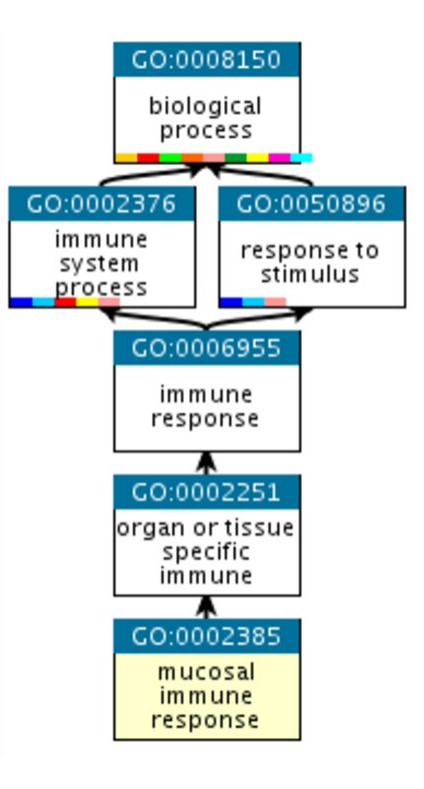

#### COMPLEX EXAMPLE

- Dictionary creation can be complex
	- Overlapping hierarchies
	- Levels that can be skipped

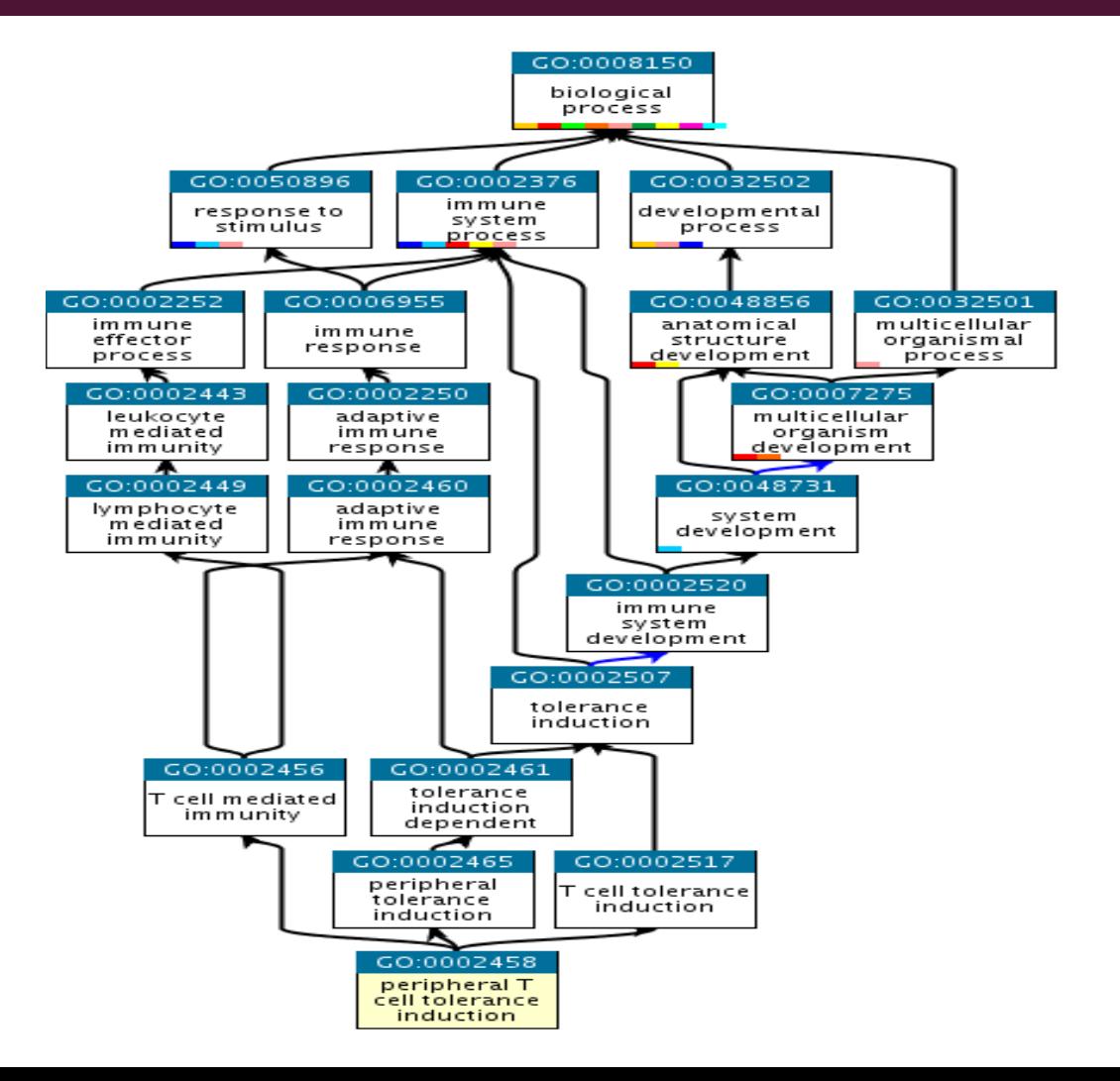

# GOST

- The resultant GO term and ID map collection from the process described above contains:
	- 433 single word bioterms
	- and 44,180 multiword bioterms
- merged into the Lancaster UCREL Semantic lexicons to create a new version of the Lancaster USAS semantic annotation system named:

"GOST" (Gene Ontology Semantic Tagger)

### USING THE GOST

- Using the GOST, we have tagged 237,615 PubMed abstracts in our corpus.
- This corpus provides a valuable new resource for mining Biomedical and health information from the Biomedical literature.
- The table shows a sample from a tagged abstract, where the part-ofspeech tags are from CLAWS C7 tagset
- the generic semantic tags are from the USAS tagset,
- and the MWE tags encode multiword term information including sequential number, term length and location of each word in the given term.

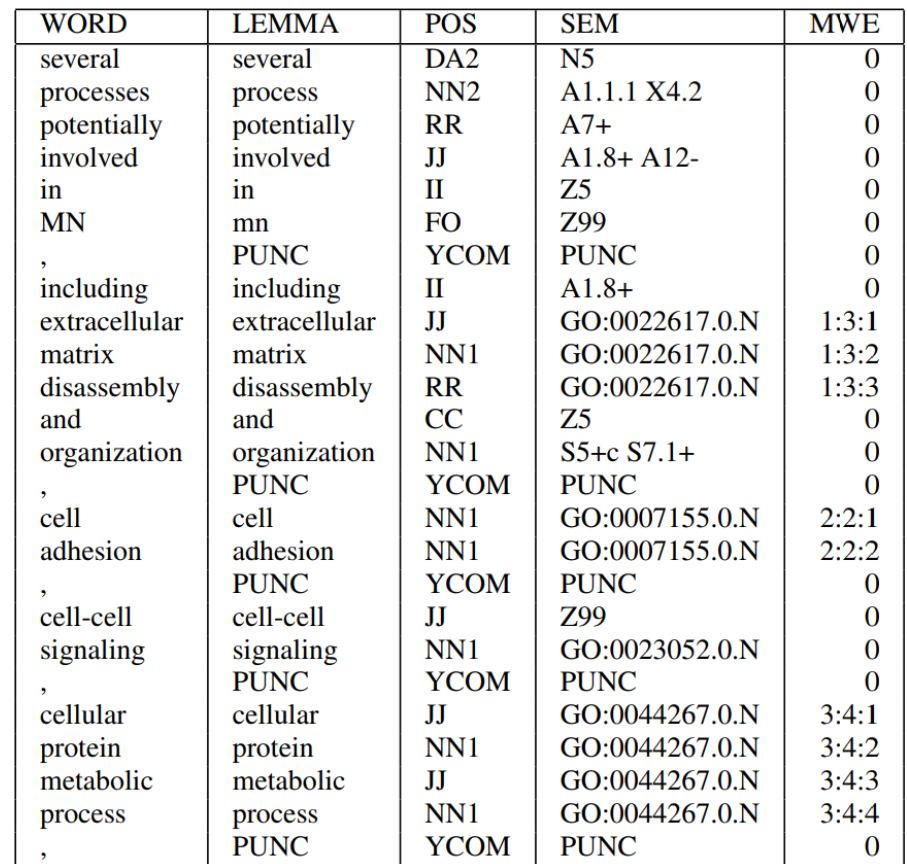

#### RESULTS – WORD COMPARISON

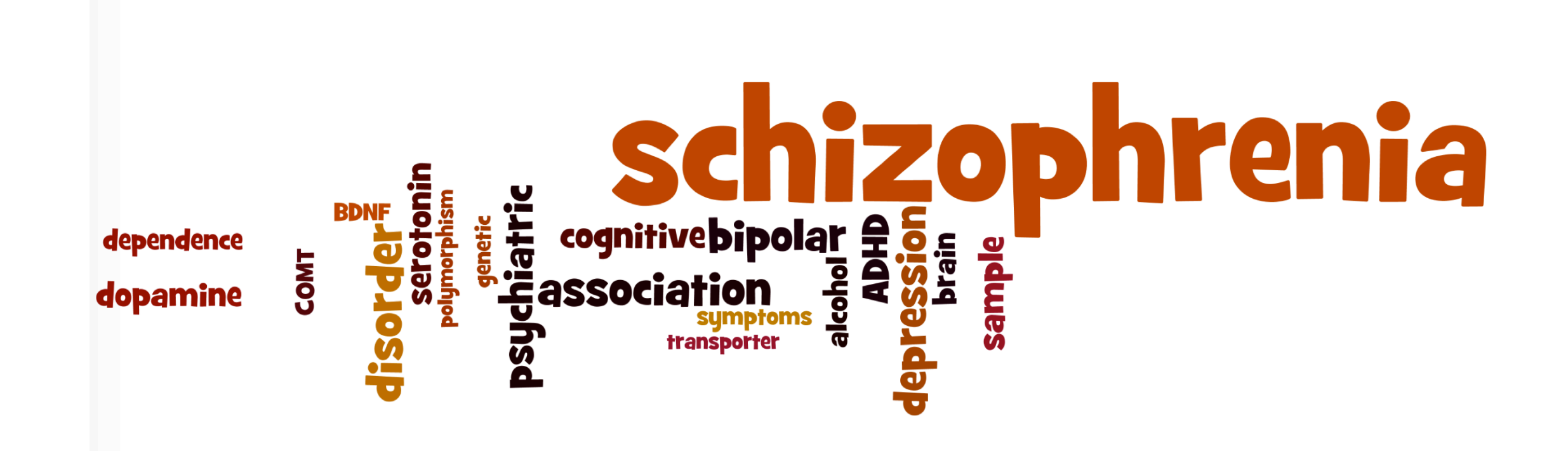

#### RESULTS - NEW GOST ANNOTATED CORPORA

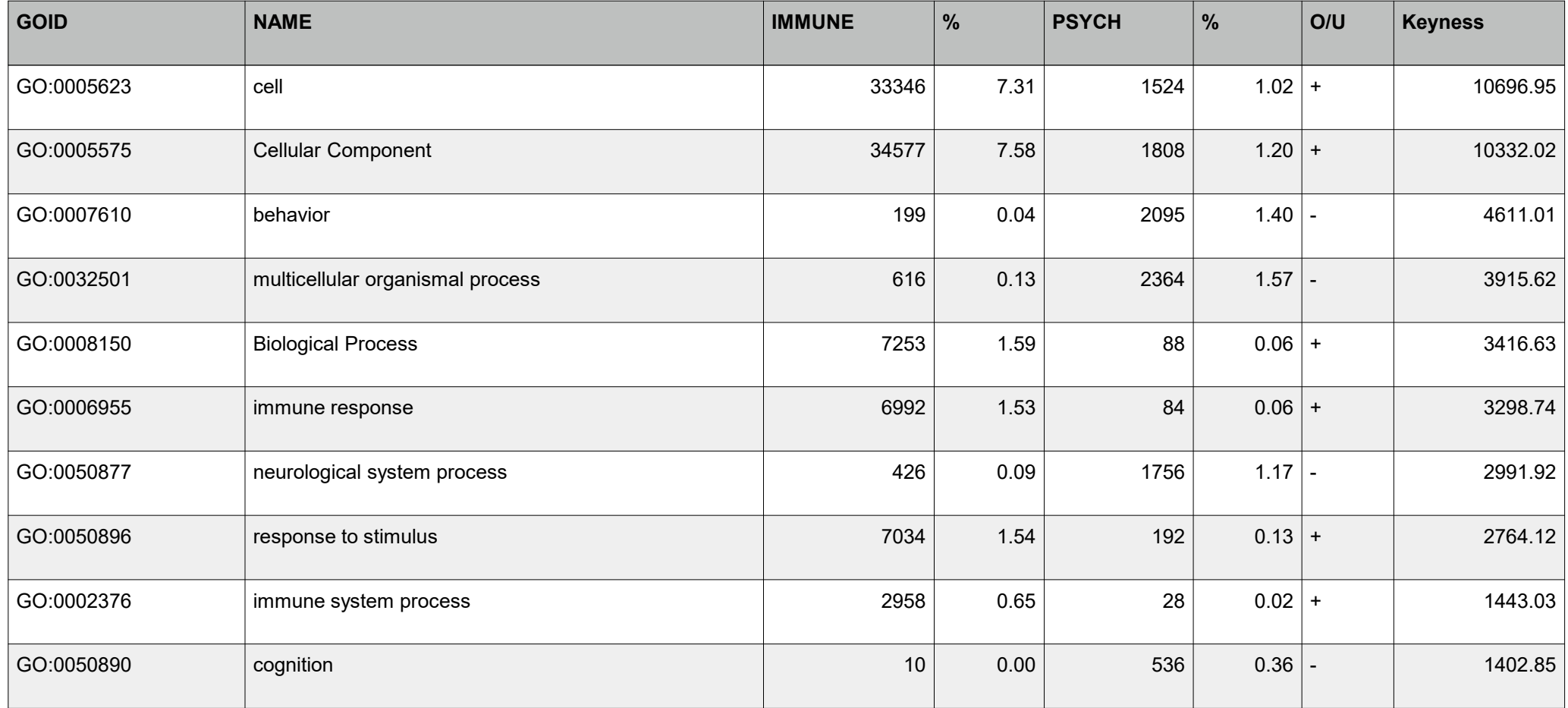

#### REMOVING COMMON TERMS

- Previous corpus linguistic research has identified formulaic language
- Created sample corpora of Immune Genetic, Psych Genetic, Immune General and Psych General abstracts
- Corpora were used to create a word family list (using existing lemma list and manual process)
- Word family list used to generate keyness, consistency, lock word, and glossary comparison analyses

### REMOVING COMMON TERMS

- Keyness analysis:
	- identified expected terms when genetics corpora were compared (e.g. disorder names) and when genetics corpora were compared with general corpora (e.g. 'polymorphism', 'allele')
	- However, 'identify', 'analysis' (labelling) and 'we' overused in genetic literature, many items
- Consistency analysis:
	- 'be', 'have', 'use', 'study' stable across corpora, 'infect', 'cell', 'response' and 'disease' across the immune corpora, and 'disorder' across the psych corpora
	- However, 'express' family more characteristic of Immune Genetic corpus, cut-off difficulty
- Lock words:
	- Low variance terms include function words, high variance include 'disease', 'response', 'cell', and 'disorder'
	- Overall, assigned to appropriate stop lists, but 'we' + 'analysis' general and 'express' genetic, too restrictive

## REMOVING COMMON TERMS

- Glossary comparison: Common terms and MWEs extracted from varying sources to create psych (e.g. ICD-11), immune (e.g. ontology lookup service) and genetics (e.g. NHGRI) glossaries
- Each glossary compared with word list and MWE list created from the sample corpora (at least 3 texts)
- 685 genetic glossary items (overlapped with 174 genetics corpora items), 629 immune glossary items (overlapped with 57 immune corpus items), 274 psych glossary items (overlapped with 42 corpus items)
- Advantage: what we expect to find vs. What actually occurs in the data
- Disadvantage: Misses many common items identified in the CL analysis
- Best approach: combine glossary overlap items with items common to CL analyses to arrive at overall stop lists

# CONCLUSION AND FUTURE WORK

- A method for the creation of a semantic lexicon from an existing Gene Ontology, a Gene Ontology Semantic Tagger (GOST)
- Applied to corpora of scientific papers
- Provided freely available annotated corpora
- Demonstrated the tools extending corpus and computational linguistics, which allows genomics researchers to get sensible answers

## DEMO GOST-BUSTER

- Website: [http://ucrel-biotm-1.lancs.ac.uk](http://ucrel-biotm-1.lancs.ac.uk/)
- Code: https://delta.lancs.ac.uk/BioTM/BUSTER

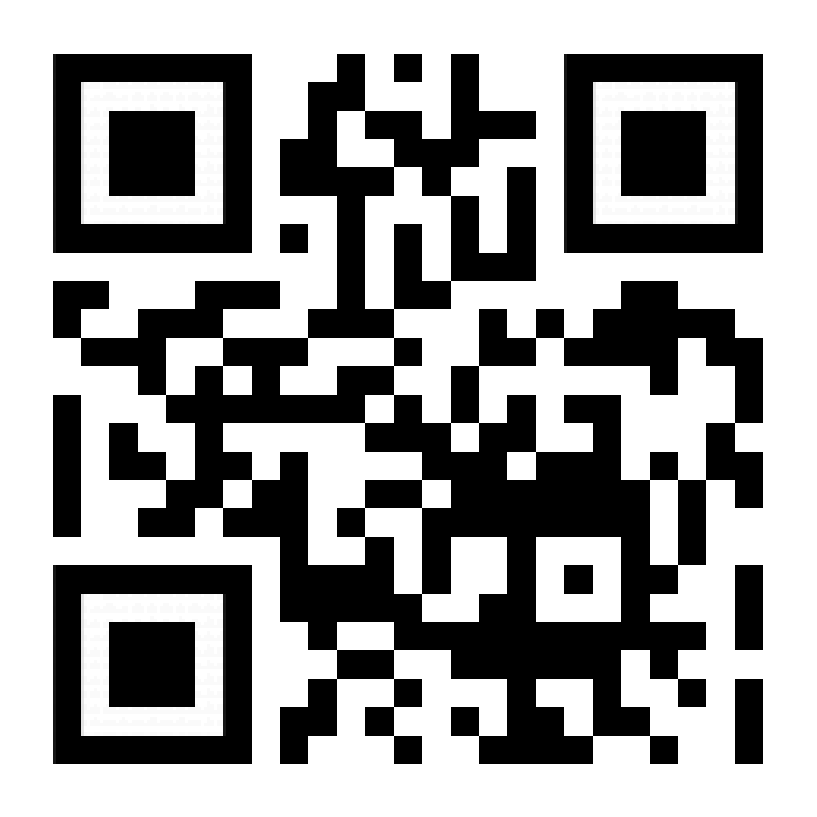

# BUSTER – DATA

- Full text from open access papers
- Queried from PubMed Central <https://www.ncbi.nlm.nih.gov/pmc/>
	- "Autoimmune Disease AND GWAS"
- Semantic Tagging provided using USAS Semantic Tagger
- Indexed using LexiDB corpus database management system
	- Fulfils corpus linguistics retrieval queries on multi-billion-word multiply-annotated corpora

# BUSTER – WHERE ARE WE NOW?

- Downloading query papers from PMC
- Running these papers through BUSTER NLP pipeline
- Indexing in LexiDB
- Concordance of query search terms

# BUSTER – WHERE ARE WE GOING?

- Concordance based on meta-data such as GO Tag
- Frequency lists based on sub-corpra in lexiDB
- Key Words based on generated frequency list
- N-Gram analysis
- Collocations
- Regular updates to GOST based on latest version of Gene-Ontology

### **RESOURCES**

The corpora and Java code to parse and annotate the dataset in addition to the ontology lexicon are made publicly available for research purposes.

<https://github.com/drelhaj/BioTextMining>

- The Gene Ontology Semantic Tagger will soon be released via the downloadable graphical interface. <http://ucrel.lancs.ac.uk/usas/gui/>
- Project information

<http://wp.lancs.ac.uk/btm/>